## Package 'ELT'

April 11, 2016

Type Package Title Experience Life Tables Version 1.6 Date 2016-04-10 Author Julien Tomas, Frederic Planchet, Wassim Youssef Maintainer Wassim Youssef <Wassim.G.Youssef@gmail.com> Description Build experience life tables. License GPL  $(>= 2)$ **Depends** R  $(>= 2.10.0)$ , locfit, lattice, latticeExtra, xlsx Encoding latin1 NeedsCompilation no Repository CRAN Date/Publication 2016-04-11 09:06:26

### R topics documented:

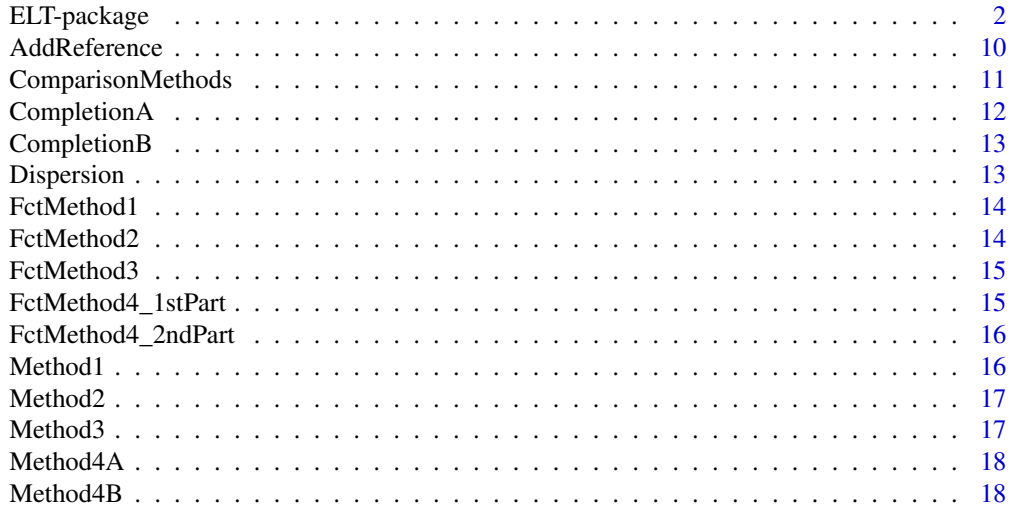

#### <span id="page-1-0"></span>2 ELT-package

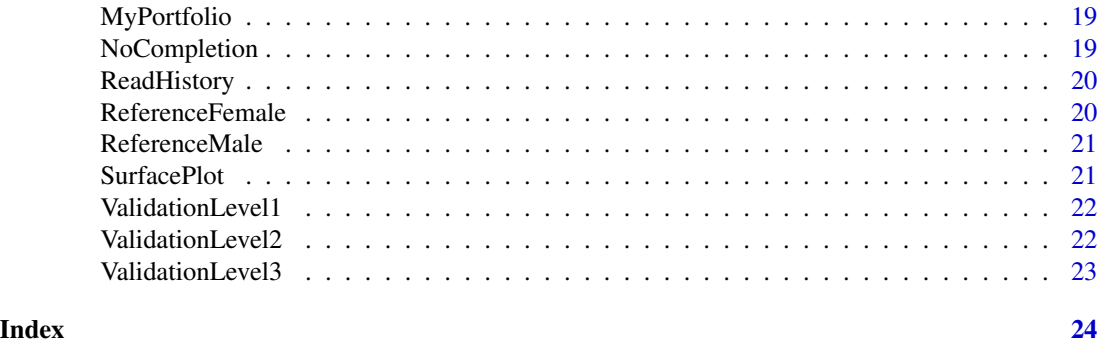

ELT-package *ELT - A package to build Experience Life Tables*

#### Description

Collection of functions that can be used following a pre-established procedure to build and validate actuarial life tables.

#### Details

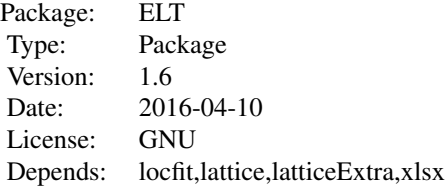

The package is meant to be used following a pre-established procedure. See the reference for more info.

Please notice that the package includes the following internal functions:

.BeforeAfterCompletion(); .ComparisonFitsMethods(); .ComparisonFitsMethodsLog(); .ComparisonResidualsMethods(); .ComparisonResidualsMethods(); .ComparisonTrendsMethods(); .CompletionDG2005(); .CompLevel1(); .CompLevel2(); .CompLevel3(); .DevFct(); .ExportHistoryInExcel(); .ExportPeriodicLifeExpinExcel(); .ExportSingleIndiciesinExcel(); .ExportValidationL1inExcel(); .ExportValidationL2inExcel(); .FctCohortLifeExp5(); .FctPerLifeExp(); .FctSingleIndices(); .Fit-PopsAfterCompletionLog(); .FittedDxtAndConfInt(); .GetCritLevel1(); .GetCritLevel2(); .GetCV(); .GetFitSim(); .GetHistory(); .GetQtiles(); .GetRelDisp(); .GetSimExp(); .PlotCrit(); .PlotCritChoice(); .PlotDIntConf(); .PlotExpQtle(); .PlotFittedYear(); .PlotFittedYearLog(); .PlotMethod(); .PlotParam-Completion(); .PlotPerExp(); .PlotRelDisp(); .PlotRes(); .ResFct(); .SimDxt(); .ValidationLevel3(); .WarningInvalidAge() .

These functions can be accessed with the prefix ELT::: using the following syntax: ELT:::[name of the function] . For example : ELT:::.GetHistory(). See technical note II1291-15 (http://www.ressourcesactuarielles.net/gtmortalite) for the arguments and examples of the functions.

#### ELT-package 3

#### References

Tomas, J. , Planchet, F. , Prospective mortality tables and portfolio experience, Chapter 9 in Computational Actuarial Science, with R ; Arthur Charpentier Editor, Chapman, 2014

Tomas, J. , Planchet, F. , Constructing entity specific prospective mortality table : adjustment to a reference, Les cahiers de recherche de l'ISFA, 2013(13), pp.1-31, 2013.

Tomas, J. , Planchet, F. , Construction d'une table de mortalite par positionnement : Mode d'emploi, Institut des Actuaires, Rapport technique II1291-15, pp. 1-27, 2013

Tomas, J. , Planchet, F. , Criteres de Validation : Aspects Methodologiques, Institut des Actuaires, Rapport technique II1291-14, pp. 1-31, 2013

Tomas, J. , Planchet, F. , Methodes de positionnement : Aspects Methodologiques, Institut des Actuaires, Rapport technique II1291-12, pp. 1-12, 2013

Denuit, M. and Goderniaux, A. C. (2005). Closing and projecting life tables using log-linear models. Bulletin of the Swiss Association of Actuaries, (1), 29-48

<http://www.ressources-actuarielles.net/gtmortalite> for data and exemple codes.

#### Examples

```
## Not run:
data(MyPortfolio)
data(ReferenceMale)
data(ReferenceFemale)
## ------------------------------------------------------------------------ ##
## Initialize Age variables ##
## ------------------------------------------------------------------------ ##
AgeRange <- 30:90
AgeCrit <- 30:90
AgeRef <- 30:95
History <- ReadHistory(MyPortfolio = MyPortfolio, DateBegObs = "1996/01/01",
DateEndObs = "2007/12/31", DateFormat = "
MyData <- AddReference(History = History, ReferenceMale = ReferenceMale,
ReferenceFemale = ReferenceFemale)
## ######################################################################## ##
## METHOD 1 ############################################################### ##
## ######################################################################## ##
## ------------------------------------------------------------------------ ##
## Execute method 1 ##
## ------------------------------------------------------------------------ ##
OutputMethod1 <- Method1(MyData = MyData, AgeRange = AgeRange, Plot = T)
## ------------------------------------------------------------------------ ##
## Validate method 1 by the 1st level citeria ##
## ------------------------------------------------------------------------ ##
```

```
## ---------- Execute 1st level citeria.
ValidationLevel1Method1 <- ValidationLevel1(OutputMethod = OutputMethod1, MyData = MyData,
AgeCrit = AgeCrit, ValCrit = 0.05, Plot = T, Excel = T)
## ---------- If the criterions corresponding to the 1st level are not
## ---------- satisfied, we can modify the age range used to compute the SMR
## ---------- and reexecute
## ---------- OutputMethod1 <- Method1(...)
## ---------- and
## ---------- ValidationLevel1Method1 <- ValidationLevel1(...).
## ---------- If the criterions corresponding to the 1st level are still not
## ---------- satisfied, we turn to the method 2, and it is useless to
## ---------- pursue the completion of the table and the validation.
## ---------- If the criterions are satisfied, we continue the validation with
## ---------- the criterions corresponding to the 2nd level.
## ---------- We can also turn to method 3 or 4 to improve the fit at a cost
## ---------- of a somewhat greeter complexity.
## ------------------------------------------------------------------------ ##
## Validate method 1 by the 2nd level citeria ##
## ------------------------------------------------------------------------ ##
## ---------- Execute 2nd level criterions
ValidationLevel2Method1 <- ValidationLevel2(OutputMethod = OutputMethod1, MyData = MyData,
AgeCrit = AgeCrit, ValCrit = 0.05, Excel = T)
## ---------- If the criterions corresponding to the 2nd level are not satisfied
## ---------- we turn to the method 2 and it is useless to pursue the
## ---------- completion of the table and the validation.
## ---------- If the criterions are satisfied, we continue the validation with
## ---------- the completion of the table and the criterions corresponding to
## ---------- the 3rd level.
## ------------------------------------------------------------------------ ##
## Completion Method 1 ##
## ------------------------------------------------------------------------ ##
## ---------- Age range for the selection of the optimal starting age.
AgeRangeOptMale <- AgeRangeOptFemale <- c(80, 80)
## ---------- In theory, we could select the optimal starting age, however
## ---------- the optimal starting age can vary a lot with the calendar years
## ---------- leading to a relatively irregular surface. In practice, we
## ---------- select then a fixed age for the whole years.
## ---------- Starting age for which the fitted probabilities of the death are
## ---------- replaced by the values obtained from the completion model.
BegAgeCompMale <- BegAgeCompFemale <- 85
```

```
## ---------- We check if the completion is smoothed with graphical
## ---------- diagnostics.
CompletionMethod1 <- CompletionA(OutputMethod = OutputMethod1, MyData = MyData,
AgeRangeOptMale = AgeRangeOptMale, AgeRangeOptFemale = AgeRangeOptFemale,
BegAgeCompMale = BegAgeCompMale, BegAgeCompFemale = BegAgeCompFemale, ShowPlot = T)
## ---------- If the completion is not satisfying, we modify the values
## ---------- AgeRangeOpt and BegAgeComp, and we repeat the previous script
## ---------- CompletionA()
## ---------- If the completion is satisfying, we execute
FinalMethod1 <- CompletionB(ModCompletion = CompletionMethod1, OutputMethod = OutputMethod1,
MyData = MyData, Plot = T, Excel = T)
## ------------------------------------------------------------------------ ##
## Validate method 1 by the 3rd level citeria ##
## ------------------------------------------------------------------------ ##
## ---------- Execute 3rd level criterions
ValidationLevel3Method1 <- ValidationLevel3(FinalMethod = FinalMethod1, MyData = MyData,
Plot = T, Excel = T)
## ------------------------------------------------------------------------ ##
## Coef Varition, Conf int. and rel. disp. of fitted per. life exp. ##
## ------------------------------------------------------------------------ ##
## ---------- Compute the coefficient of variation, confidence intervals and
## ---------- relative dispersion of the fitted perdiodic life expectancies
DispersionMethod1 <- Dispersion(FinalMethod = FinalMethod1, MyData = MyData, Plot = T,NbSim = 10)
## ######################################################################## ##
## METHOD 2 ############################################################### ##
## ######################################################################## ##
## ------------------------------------------------------------------------ ##
## Execute method 2 ##
## ------------------------------------------------------------------------ ##
OutputMethod2 <- Method2(MyData = MyData, AgeRange = AgeRange, Plot = T)
## ------------------------------------------------------------------------ ##
## Validate method 2 by the 1st level citeria ##
## ------------------------------------------------------------------------ ##
```
## ---------- Execute 1st level citeria.

ValidationLevel1Method2 <- ValidationLevel1(OutputMethod = OutputMethod2, MyData = MyData, AgeCrit = AgeCrit, ValCrit =  $0.05$ , Plot = T, Excel = T)

```
## ---------- If the criterions corresponding to the 1st level are not
## ---------- satisfied, we turn to the method 3, and it is useless to
## ---------- pursue the completion of the table and the validation.
## ---------- If the criterions are satisfied, we continue the validation with
## ---------- the criterions corresponding to the 2nd level.
## ---------- We can also turn to method 4 to improve the fit at a cost
## ---------- of a somewhat greeter complexity.
## ------------------------------------------------------------------------ ##
## Validate method 2 by the 2nd level citeria ##
## ------------------------------------------------------------------------ ##
## ---------- Execute 2nd level criterions
ValidationLevel2Method2 <- ValidationLevel2(OutputMethod = OutputMethod2, AgeCrit = AgeCrit,
ValCrit = 0.05, MyData = MyData, Excel = T)
## ---------- If the criterions corresponding to the 2nd level are not satisfied
## ---------- we turn to the method 3 and it is useless to pursue the
## ---------- completion of the table and the validation.
## ---------- If the criterions are satisfied, we continue the validation with
## ---------- the completion of the table and the criterions corresponding to
## ---------- the 3rd level.
## ------------------------------------------------------------------------ ##
## Completion Method 2 ##
## ------------------------------------------------------------------------ ##
## ---------- We check if the completion is smoothed with graphical
## ---------- diqgnostics.
CompletionMethod2 <- CompletionA(OutputMethod = OutputMethod2, MyData = MyData,
AgeRangeOptMale = AgeRangeOptMale, AgeRangeOptFemale = AgeRangeOptFemale,
BegAgeCompMale = BegAgeCompMale, BegAgeCompFemale = BegAgeCompFemale, ShowPlot = T)
## ---------- If the completion is not satisfying, we modify the values
## ---------- AgeRangeOpt and BegAgeComp, and we repeat the previous script
## ---------- CompletionA()
## ---------- If the completion is satisfying, we execute
FinalMethod2 <- CompletionB(ModCompletion = CompletionMethod2, OutputMethod = OutputMethod2,
MyData = MyData, Plot = T, Excel = T)
## ------------------------------------------------------------------------ ##
## Validate method 2 by the 3rd level citeria ##
## ------------------------------------------------------------------------ ##
## ---------- Execute 3rd level criterions
ValidationLevel3Method2 <- ValidationLevel3(FinalMethod = FinalMethod2, MyData = MyData,
Plot = T, Excel = T)
## ------------------------------------------------------------------------ ##
```
#### ELT-package 7

```
## Coef Varition, Conf int. and rel. disp. of fitted per. life exp. ##
## ------------------------------------------------------------------------ ##
## ---------- Compute the coefficient of variation, confidence intervals and
## ---------- relative dispersion of the fitted perdiodic life expectancies
DispersionMethod2 <- Dispersion(FinalMethod = FinalMethod2, MyData = MyData, Plot = T, NbSim = 10)
## ######################################################################## ##
## METHOD 3 ############################################################### ##
## ######################################################################## ##
## ------------------------------------------------------------------------ ##
## Execute method 3 ##
## ------------------------------------------------------------------------ ##
OutputMethod3 <- Method3(MyData = MyData, AgeRange = AgeRange, Plot = T)
## ------------------------------------------------------------------------ ##
## Validate method 3 by the 1st level citeria ##
## ------------------------------------------------------------------------ ##
## ---------- Execute 1st level citeria.
ValidationLevel1Method3 <- ValidationLevel1(OutputMethod = OutputMethod3, MyData = MyData,
AgeCrit = AgeCrit, ValCrit = 0.05, Plot = T, Excel = T)
## ---------- If the criterions corresponding to the 1st level are not
## ---------- satisfied, we turn to the method 4, and it is useless to
## ---------- pursue the completion of the table and the validation.
## ---------- If the criterions are satisfied, we continue the validation with
## ---------- the criterions corresponding to the 2nd level.
## ------------------------------------------------------------------------ ##
## Validate method 3 by the 2nd level citeria ##
## ------------------------------------------------------------------------ ##
## ---------- Execute 2nd level criterions
ValidationLevel2Method3 <- ValidationLevel2(OutputMethod = OutputMethod3, MyData = MyData,
AgeCrit = AgeCrit, ValCrit = 0.05, Excel = T)
## ---------- If the criterions corresponding to the 2nd level are not satisfied
## ---------- we turn to the method 4 and it is useless to pursue the
## ---------- completion of the table and the validation.
## ---------- If the criterions are satisfied, we continue the validation with
## ---------- the completion of the table and the criterions corresponding to
## ---------- the 3rd level.
## ------------------------------------------------------------------------ ##
## Completion Method 3 ##
## ------------------------------------------------------------------------ ##
```

```
## ---------- We check if the completion is smoothed with graphical
## ---------- diqgnostics.
CompletionMethod3 <- CompletionA(OutputMethod = OutputMethod3, MyData = MyData,
AgeRangeOptMale = AgeRangeOptMale, AgeRangeOptFemale = AgeRangeOptFemale,
BegAgeCompMale = BegAgeCompMale, BegAgeCompFemale = BegAgeCompFemale, ShowPlot = T)
## ---------- If the completion is not satisfying, we modify the values
## ---------- AgeRangeOpt and BegAgeComp, and we repeat the previous script
## ---------- CompletionA()
## ---------- If the completion is satisfying, we execute
FinalMethod3 <- CompletionB(ModCompletion = CompletionMethod3, OutputMethod = OutputMethod3,
MyData = MyData, Plot = T, Excel = T)
## ------------------------------------------------------------------------ ##
## Validate method 3 by the 3rd level citeria ##
## ------------------------------------------------------------------------ ##
## ---------- Execute 3rd level criterions
ValidationLevel3Method3 <- ValidationLevel3(FinalMethod = FinalMethod3, MyData = MyData,
Plot = T, Excel = T)
## ------------------------------------------------------------------------ ##
## Coef Varition, Conf int. and rel. disp. of fitted per. life exp. ##
## ------------------------------------------------------------------------ ##
## ---------- Compute the coefficient of variation, confidence intervals and
## ---------- relative dispersion of the fitted perdiodic life expectancies
DispersionMethod3 <- Dispersion(FinalMethod = FinalMethod3, MyData = MyData, Plot = T, NbSim = 10)
## ######################################################################## ##
## METHOD 4 ############################################################### ##
## ######################################################################## ##
## ------------------------------------------------------------------------ ##
## Execute method 4 ##
## ------------------------------------------------------------------------ ##
## ---------- Execute method 4 first part.
OutputMethod4PartOne <- Method4A(MyData = MyData, AgeRange = AgeRange, AgeCrit = AgeCrit,
ShowPlot = T)
## ---------- Select the optimal smoothing parameters.
## ---------- Execute method 4 second part.
OutputMethod4 <- Method4B(PartOne, MyData = MyData, OptMale = c(1, 16),
OptFemale = c(1, 14), Plot = T)
```
#### ELT-package 9

```
## ------------------------------------------------------------------------ ##
## Validate method 4 by the 1st level citeria ##
## ------------------------------------------------------------------------ ##
## ---------- Execute 1st level citeria.
ValidationLevel1Method4 <- ValidationLevel1(OutputMethod = OutputMethod4, MyData = MyData,
AgeCrit = AgeCrit, ValCrit = 0.05, Plot = T, Excel = T)
## ---------- If the criterions corresponding to the 1st level are not
## ---------- satisfied, we turn to the method 4, and it is useless to
## ---------- pursue the completion of the table and the validation.
## ---------- If the criterions are satisfied, we continue the validation with
## ---------- the criterions corresponding to the 2nd level.
## ------------------------------------------------------------------------ ##
## Validate method 4 by the 2nd level citeria ##
## ------------------------------------------------------------------------ ##
## ---------- Execute 2nd level criterions
ValidationLevel2Method4 <- ValidationLevel2(OutputMethod = OutputMethod4, MyData = MyData,
AgeCrit = AgeCrit, ValCrit = 0.05, Excel = T)
## ---------- If the criterions corresponding to the 2nd level are not satisfied
## ---------- we turn to the method 4 and it is useless to pursue the
## ---------- completion of the table and the validation.
## ---------- If the criterions are satisfied, we continue the validation with
## ---------- the completion of the table and the criterions corresponding to
## ---------- the 3rd level.
## ------------------------------------------------------------------------ ##
## Completion Method 4 \### ------------------------------------------------------------------------ ##
## ---------- We check if the completion is smoothed with graphical
## ---------- diqgnostics.
CompletionMethod4 <- CompletionA(OutputMethod = OutputMethod4, MyData = MyData,
AgeRangeOptMale = AgeRangeOptMale, AgeRangeOptFemale = AgeRangeOptFemale,
BegAgeCompMale = BegAgeCompMale, BegAgeCompFemale = BegAgeCompFemale, ShowPlot = T)
## ---------- If the completion is not satisfying, we modify the values
## ---------- AgeRangeOpt and BegAgeComp, and we repeat the previous script
## ---------- CompletionA()
## ---------- If the completion is satisfying, we execute
FinalMethod4 <- CompletionB(ModCompletion = CompletionMethod4, OutputMethod = OutputMethod4,
MyData = MyData, Plot = T, Excel = T)
## ------------------------------------------------------------------------ ##
## Validate method 4 by the 3rd level citeria ##
## ------------------------------------------------------------------------ ##
```

```
10 AddReference
```

```
## ---------- Execute 3rd level criterions
ValidationLevel3Method4 <- ValidationLevel3(FinalMethod = FinalMethod4, MyData = MyData,
Plot = T, Excel = T)
## ------------------------------------------------------------------------ ##
## Coef Varition, Conf int. and rel. disp. of fitted per. life exp. ##
## ------------------------------------------------------------------------ ##
## ---------- Set the number of simulations
## ---------- Compute the coefficient of variation, confidence intervals and
## ---------- relative dispersion of the fitted perdiodic life expectancies
DispersionMethod4 <- Dispersion(FinalMethod = FinalMethod4, MyData = MyData, Plot = T, NbSim = 10)
## ######################################################################## ##
## COMPARISON OF THE METHODS ############################################## ##
## ######################################################################## ##
## ---------- Once we have fitted the data with a number of methods, we can
## ---------- compare them. In the following, we compare the fitted
## ---------- probabilities of death in original and log scale, the
## ---------- residuals, the fitted deaths as well as the coherence of the
## ---------- extrapolated mortality trends
## ---------- You can change the color vector for comparison, color need to
## ---------- be in html format
## ---------- Store the output into a list
ListOutputs <- list(OutputMethod1, OutputMethod2, OutputMethod3, OutputMethod4)
ListValidationLevel1 <- list(ValidationLevel1Method1, ValidationLevel1Method2,
ValidationLevel1Method3, ValidationLevel1Method4)
ListValidationLevel2 <- list(ValidationLevel2Method1, ValidationLevel2Method2,
ValidationLevel2Method3, ValidationLevel2Method4)
ListValidationLevel3 <- list(ValidationLevel3Method1, ValidationLevel3Method2,
ValidationLevel3Method3, ValidationLevel3Method4)
ComparisonsMethodsLevels123 <- ComparisonMethods(ListOutputs, ListValidationLevel1,
ListValidationLevel2, ListValidationLevel3, MyData = MyData, Plot = T, AgeCrit = AgeCrit)
## End(Not run)
```
AddReference *AddReference function.*

#### <span id="page-10-0"></span>ComparisonMethods 11

#### Description

This function imports reference tables.

#### Usage

```
AddReference(History, ReferenceMale = NULL, ReferenceFemale = NULL)
```
#### Arguments

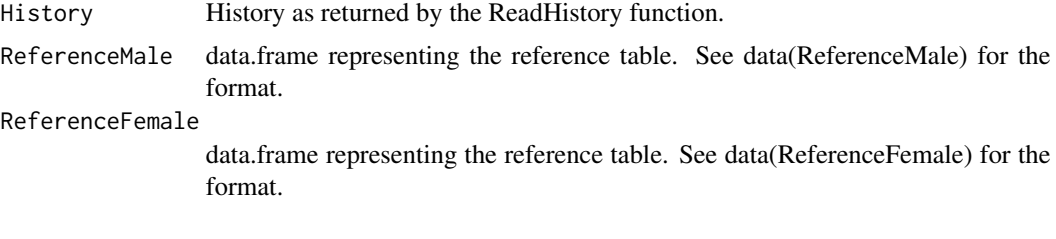

ComparisonMethods *ComparisonMethods function*

#### Description

This function compares two or several methods using the three groups of criteria from the validation process.

#### Usage

```
ComparisonMethods(ListOutputs, ListValidationLevel1, ListValidationLevel2,
 ListValidationLevel3, MyData = MyData, Plot = F,
 ColorComp = c("#FF6590", "#309BFF", "#AD79FC", "#3CAB5F"),
 LtyComp = rep(1, 4), AgeCrit)
```
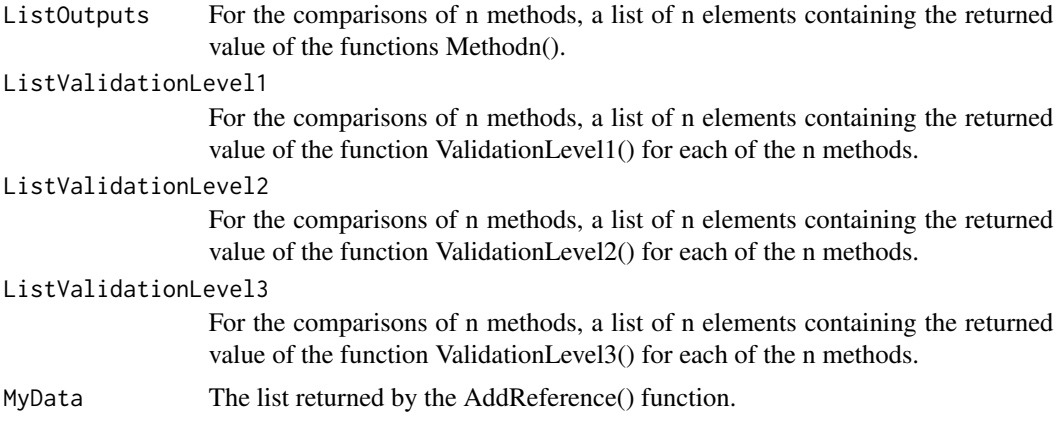

<span id="page-11-0"></span>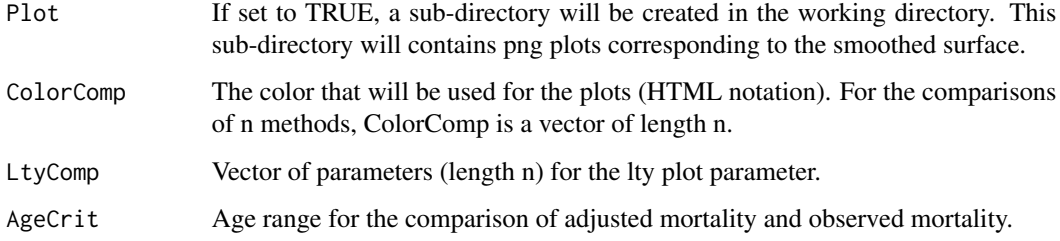

CompletionA *CompletionA function*

#### Description

This function executes the first part of table closure using Denuit and Goderniaux (2005)

#### Usage

```
CompletionA(OutputMethod, MyData, AgeRangeOptMale, AgeRangeOptFemale,
 BegAgeCompMale, BegAgeCompFemale, Color = MyData$Param$Color,
  ShowPlot = T)
```
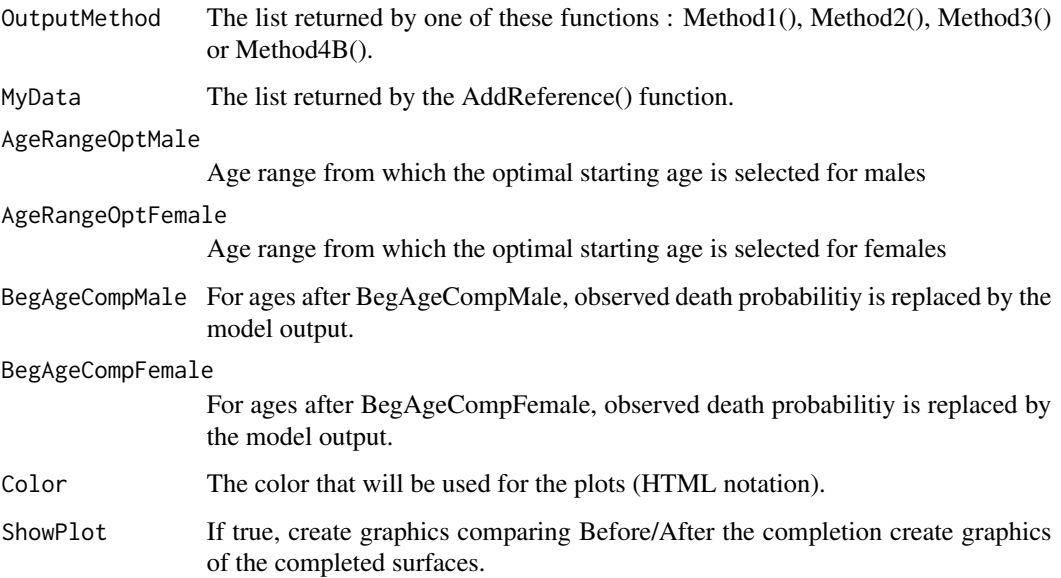

<span id="page-12-0"></span>

This function executes the second part of table closure

#### Usage

```
CompletionB(ModCompletion, OutputMethod, MyData, Color = MyData$Param$Color,
 Plot = F, Excel = F)
```
#### Arguments

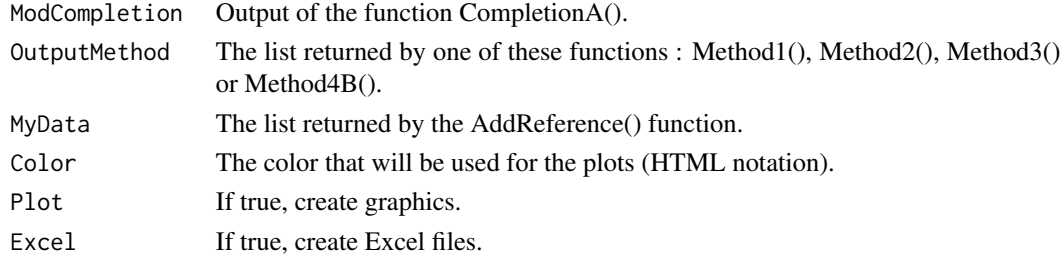

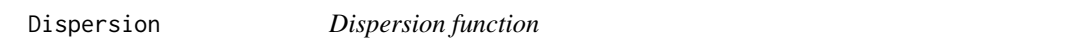

#### Description

This function allows to calculate confidence intervals for period life expectancies.

#### Usage

```
Dispersion(FinalMethod, MyData, NbSim, CompletionTable = T, Plot = F,
 Color = MyData$Param$Color)
```
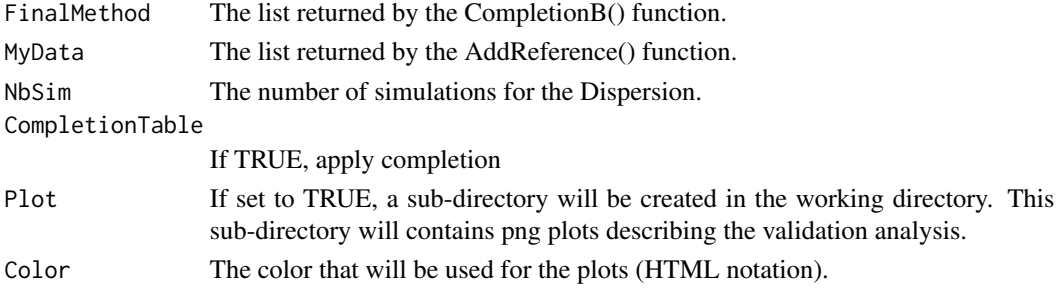

<span id="page-13-0"></span>

FctMethod1() is an alternative to Method1(). It allows to process the smoothing without using a "Data" object and by defining all the needed parameters independently.

#### Usage

FctMethod1(d, e, qref, x1, x2, t1, t2)

#### Arguments

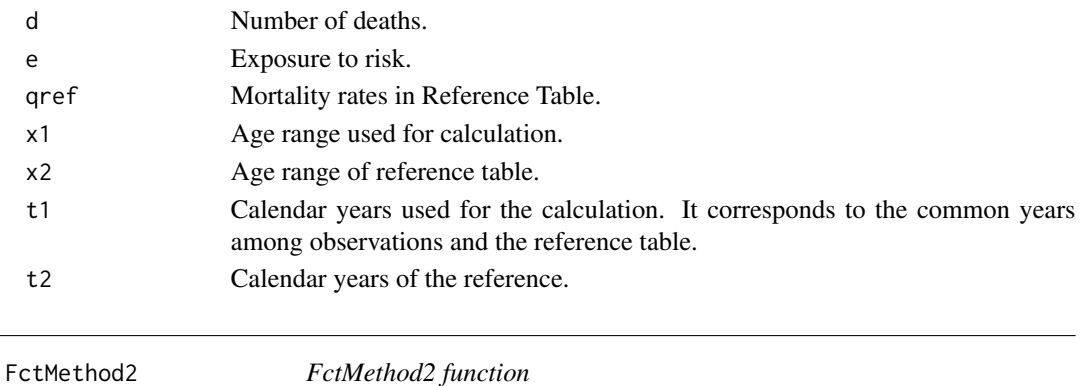

#### Description

FctMethod2() is an alternative to Method2(). It allows to process the smoothing without using a "Data" object and by defining all the needed parameters independently.

#### Usage

```
FctMethod2(d, e, qref, x1, x2, t1, t2)
```
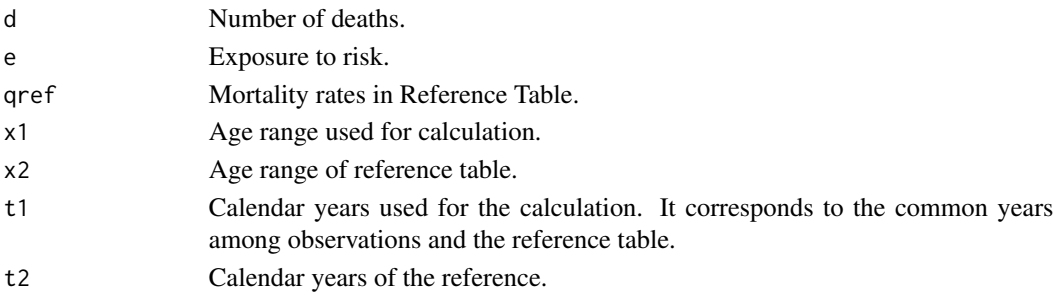

<span id="page-14-0"></span>

FctMethod3() is an alternative to Method3(). It allows to process the smoothing without using a "Data" object and by defining all the needed parameters independently.

#### Usage

FctMethod3(d, e, qref, x1, x2, t1, t2)

#### Arguments

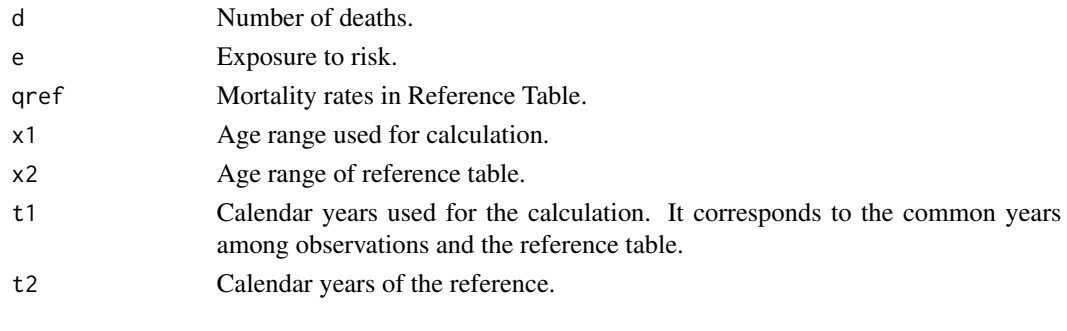

FctMethod4\_1stPart *FctMethod4\_1stPart function*

#### Description

FctMethod4\_1stPart() is an alternative to Method4A(). It allows to process the smoothing without using a "Data" object and by defining all the needed parameters independently.

#### Usage

```
FctMethod4_1stPart(d, e, qref, x1, x2, t1)
```
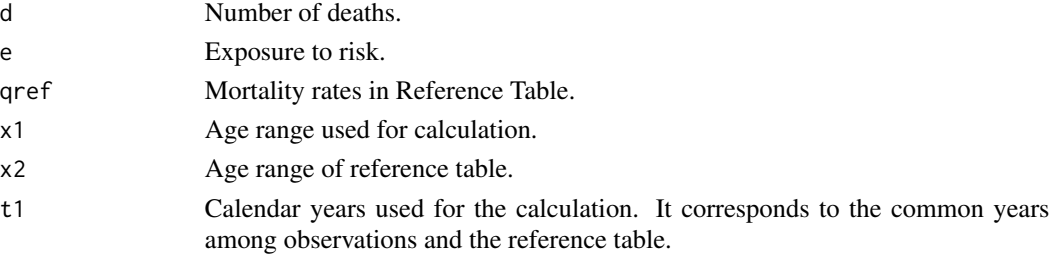

<span id="page-15-0"></span>FctMethod4\_2ndPart *FctMethod4\_2ndPart function*

#### Description

FctMethod4\_2ndPart() is an alternative to Method4B(). It allows to process the smoothing without using a "Data" object and by defining all the needed parameters independently.

#### Usage

FctMethod4\_2ndPart(d, e, qref, x1, x2, t1, t2, P.Opt, h.Opt)

#### Arguments

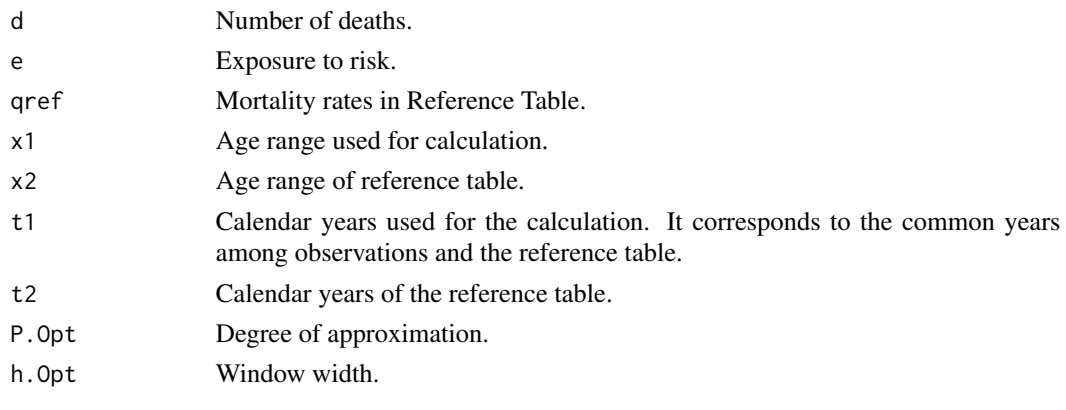

Method1 *Method1 function*

#### Description

This function fits the Qxt using method 1 (SMR method, see reference).

#### Usage

```
Method1(MyData, AgeRange, Plot = F, Color = MyData$Param$Color)
```
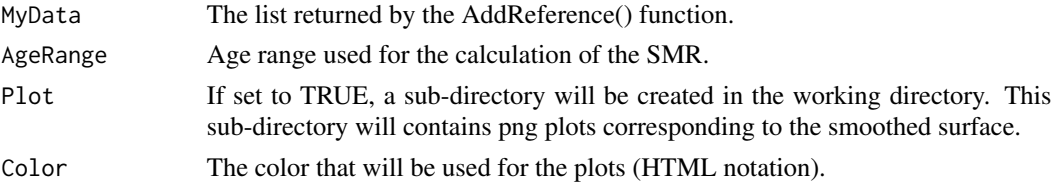

<span id="page-16-0"></span>

This function fits the Qxt using method 2 (two parameters relational method, see reference).

#### Usage

Method2(MyData, AgeRange, Plot = F, Color = MyData\$Param\$Color)

#### Arguments

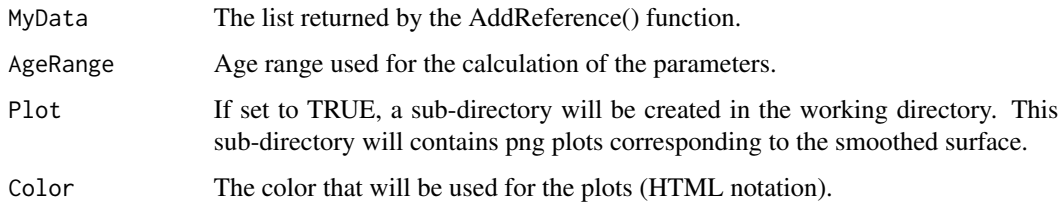

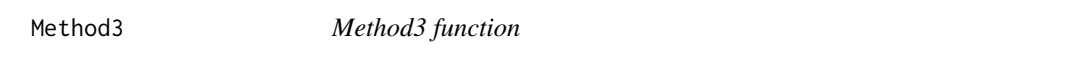

### Description

This function fits the Qxt using method 3 (Poisson GLM, see reference).

#### Usage

```
Method3(MyData, AgeRange, Plot = F, Color = MyData$Param$Color)
```
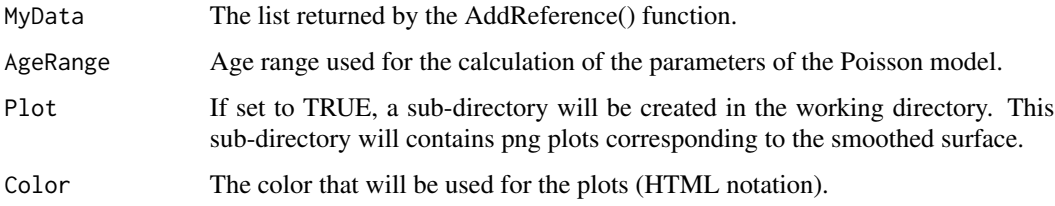

<span id="page-17-0"></span>

This function fits the Qxt using method 4 (first step) (non-parametric smoothing, see reference).

#### Usage

Method4A(MyData, AgeRange, AgeCrit, ShowPlot = F)

#### Arguments

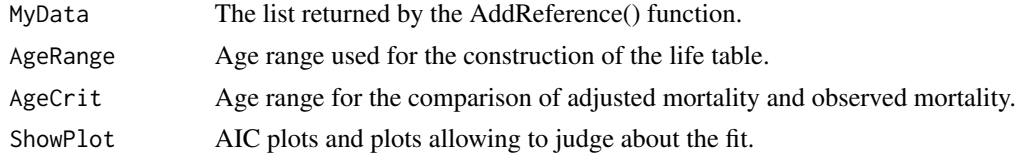

Method4B *Method4B function*

#### Description

This function fits the Qxt using method 4 (second step) (non-parametric smoothing, see reference).

#### Usage

```
Method4B(PartOne, MyData, OptMale, OptFemale, Plot = F, ShowPlot = F,
 Color = MyData$Param$Color)
```
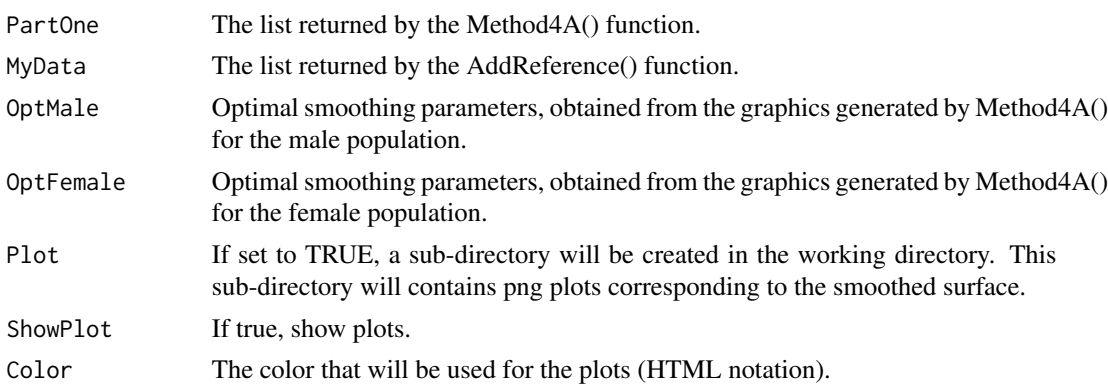

<span id="page-18-0"></span>

Artificial Portfolio data exemple.

#### Usage

data(MyPortfolio)

### Examples

data(MyPortfolio)

NoCompletion *NoCompletion function*

#### Description

This function allows to keep the adjustment used by the locating method for high ages (for methods 1, 2 or 3).

#### Usage

```
NoCompletion(OutputMethod, MyData, Color = MyData$Param$Color, Plot = F,
  \text{Excel} = \text{F}
```
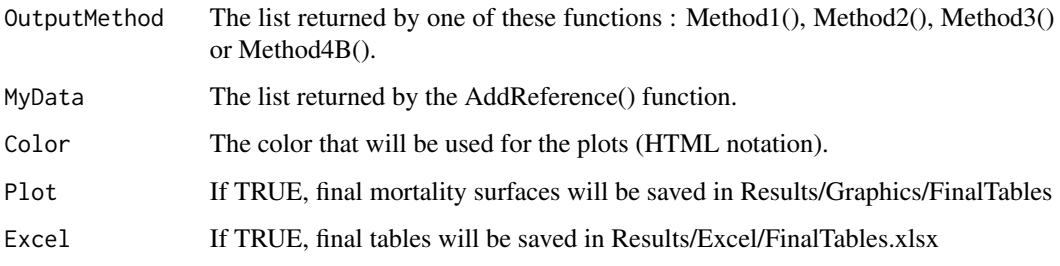

<span id="page-19-0"></span>

This function reads a data.frame and calculates exposure and number of deaths. This is the first function the user must call to build a mortality table.

#### Usage

```
ReadHistory(MyPortfolio, DateBegObs, DateEndObs, DateFormat, Plot = F,
 Color = "#A4072E", Excel = F)
```
#### Arguments

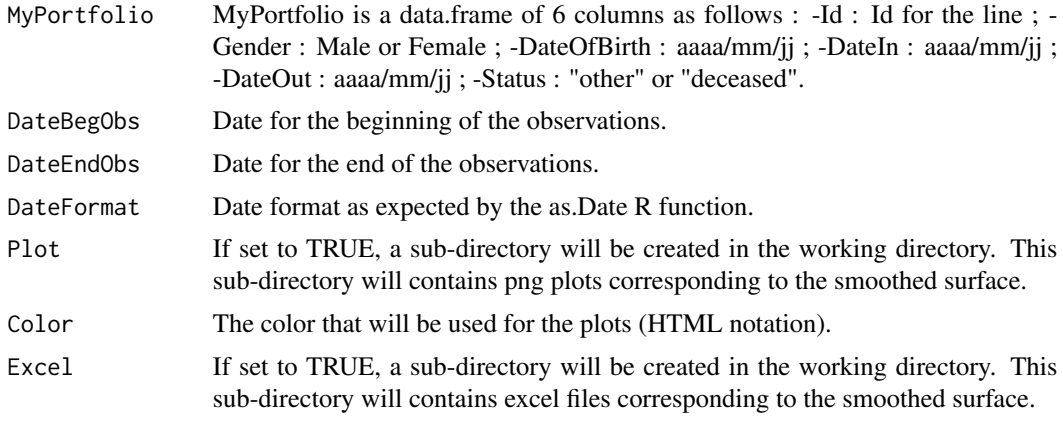

ReferenceFemale *ReferenceFemale used for the exemple.*

#### Description

This data corresponds to an adjusted version of the French national demographic projections INSEE 2060 for the female population.

#### Usage

```
data(ReferenceFemale)
```
#### Examples

data(ReferenceFemale)

<span id="page-20-0"></span>

This data corresponds to an adjusted version of the French national demographic projections INSEE 2060 for the male population.

#### Usage

data(ReferenceMale)

#### Examples

data(ReferenceMale)

SurfacePlot *SurfacePlot function*

#### Description

Allows to plot a surface.

#### Usage

SurfacePlot(xx, zexpr, mainexpr, axis, cc)

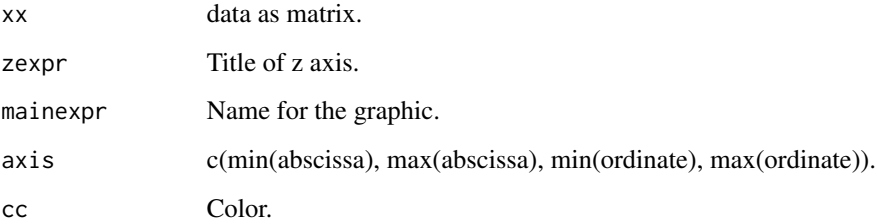

<span id="page-21-0"></span>This function performs the first level of validation on the returned value of one of these functions : Method1(), Method2(), Method3() or Method4B().

#### Usage

```
ValidationLevel1(OutputMethod, MyData, ValCrit, AgeCrit, Plot = F,
  Color = MyData$Param$Color, Excel = F)
```
#### Arguments

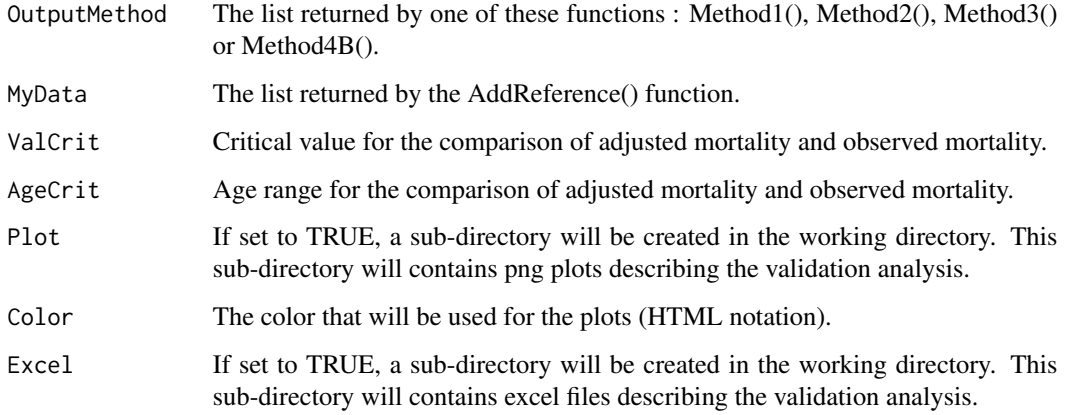

ValidationLevel2 *ValidationLevel2 function*

#### Description

This function performs the second level of validation on the returned value of one of these functions : Method1(), Method2(), Method3() or Method4B() (see reference).

#### Usage

ValidationLevel2(OutputMethod, MyData, ValCrit, AgeCrit, Excel = F)

#### <span id="page-22-0"></span>ValidationLevel3 23

#### Arguments

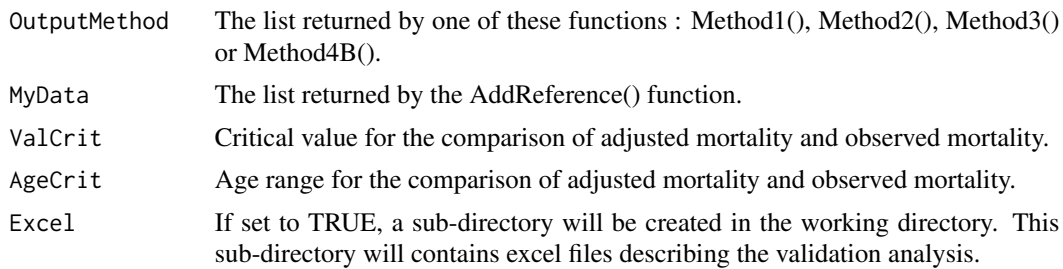

ValidationLevel3 *ValidationLevel3 function*

#### Description

This function performs the third level of validation on the returned value of one of these functions : Method1(), Method2(), Method3() or Method4B().

### Usage

```
ValidationLevel3(FinalMethod, MyData, Plot = F, Color = MyData$Param$Color,
  \text{Excel} = \text{F}
```
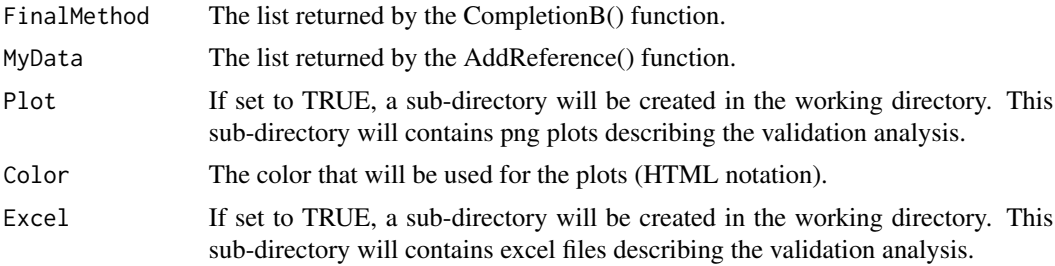

# <span id="page-23-0"></span>Index

∗Topic datasets MyPortfolio, [19](#page-18-0) ReferenceFemale, [20](#page-19-0) ReferenceMale, [21](#page-20-0) ∗Topic package ELT-package, [2](#page-1-0) AddReference, [10](#page-9-0) ComparisonMethods, [11](#page-10-0) CompletionA, [12](#page-11-0) CompletionB, [13](#page-12-0) Dispersion, [13](#page-12-0) ELT *(*ELT-package*)*, [2](#page-1-0) ELT-package, [2](#page-1-0) FctMethod1, [14](#page-13-0) FctMethod2, [14](#page-13-0) FctMethod3, [15](#page-14-0) FctMethod4\_1stPart, [15](#page-14-0) FctMethod4\_2ndPart, [16](#page-15-0) Method1, [16](#page-15-0) Method2, [17](#page-16-0) Method3, [17](#page-16-0) Method4A, [18](#page-17-0) Method4B, [18](#page-17-0) MyPortfolio, [19](#page-18-0) NoCompletion, [19](#page-18-0) ReadHistory, [20](#page-19-0) ReferenceFemale, [20](#page-19-0) ReferenceMale, [21](#page-20-0) SurfacePlot, [21](#page-20-0) ValidationLevel1, [22](#page-21-0) ValidationLevel2, [22](#page-21-0) ValidationLevel3, [23](#page-22-0)